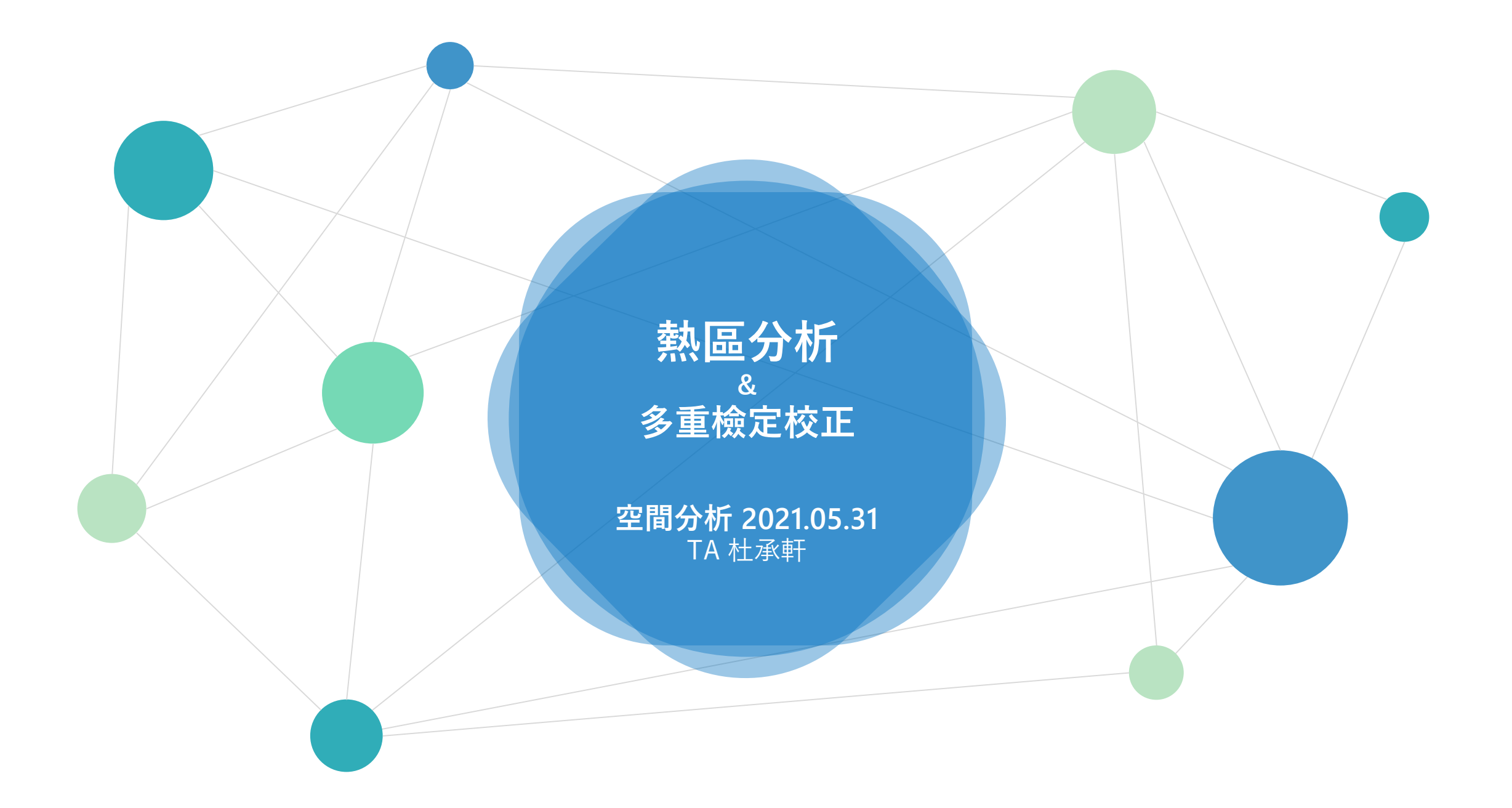

### **繪製台灣鄉鎮高齡人口比例的主題地圖 (定義:老年人口/全部人口)** Lab 10

【鄰近定義:Contiguity (Queen)】

1. 原始數值

參考答案 → → →

- 2. LISA map  $(alpha=0.05, \quad \text{ $\overline{B}}$   $\overline{B}$   $\overline{H}$   $\overline{H}$ ,  $\overline{H}$ ,  $\overline{H}$ ,  $\overline{H}$ )$
- 3. Standardized Gi\* values  $(alpha= 0.05, \nbox{ @\n $\pi$  cluster, non-cluster)$
- 4. 比較LISA進行FDR校正前後的HH熱區分布 (alpha= 0.05, **校正前** HH) (alpha= 0.05, **校正後** HH)
- 5. 比較Gi\*進行Bonferroni校正前後的熱區分布 (alpha= 0.05, 校正後 cluster)

HTML

資料:Popn TWN2.shp

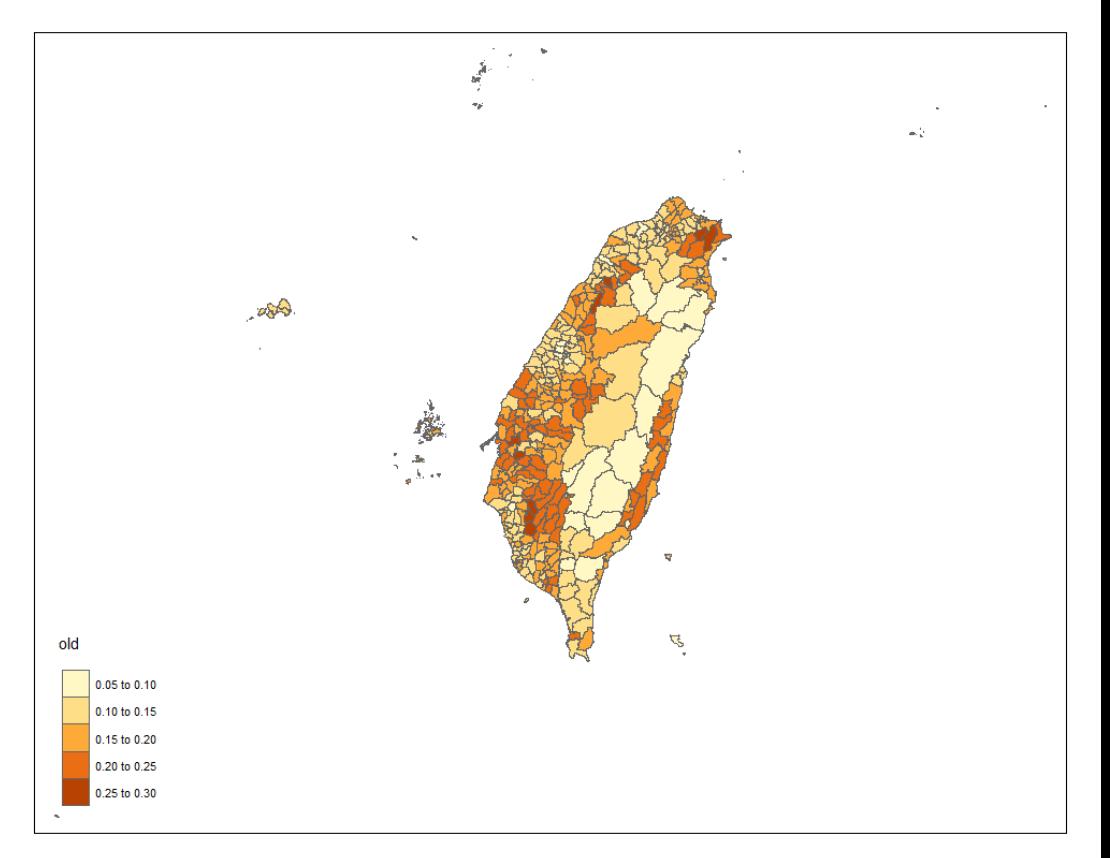

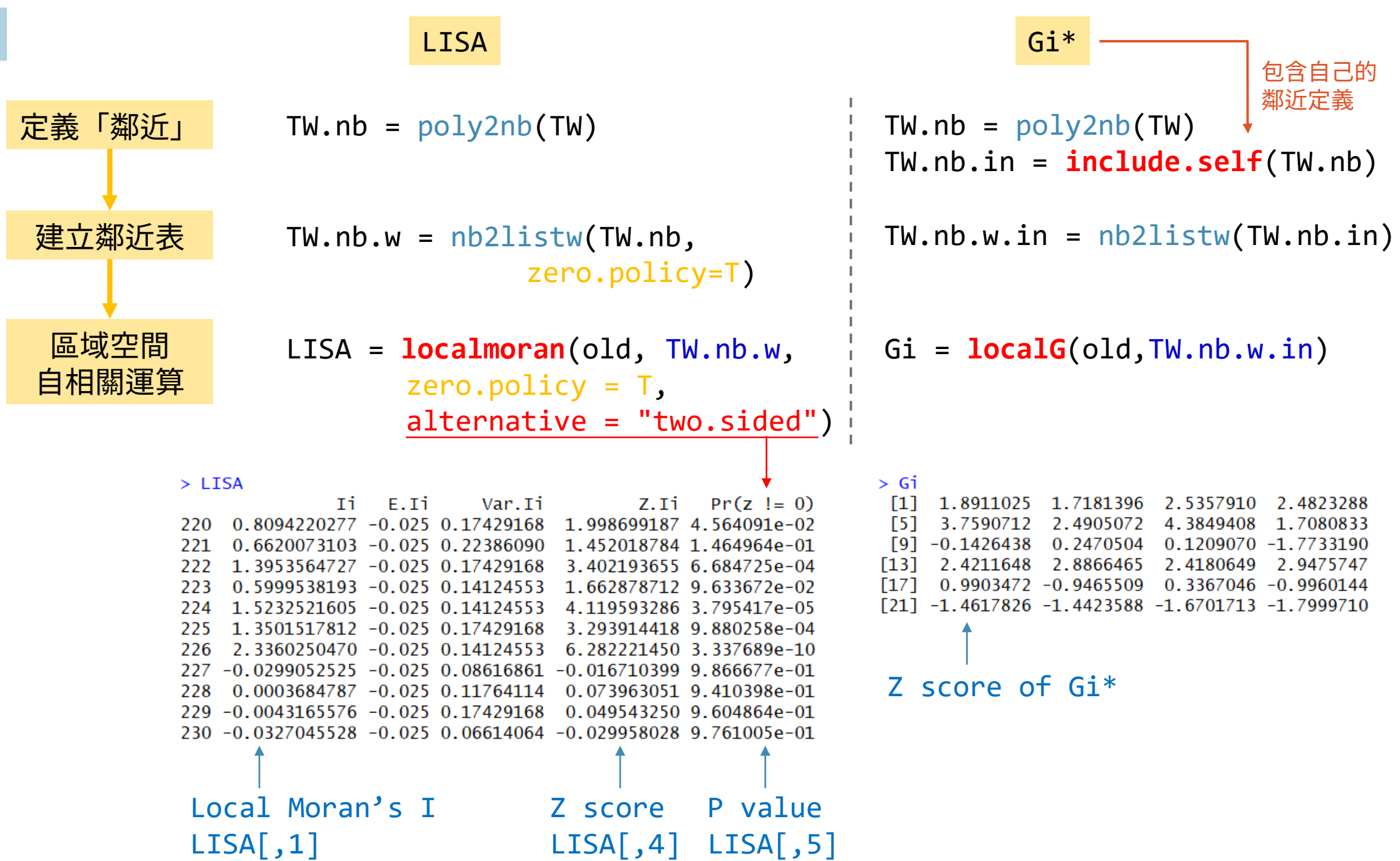

**實作**

 $\sim$ 

## **LISA** LISA = **localmoran**(old, TW.nb.w, zero.policy = T, **alternative = "two.sided"** )

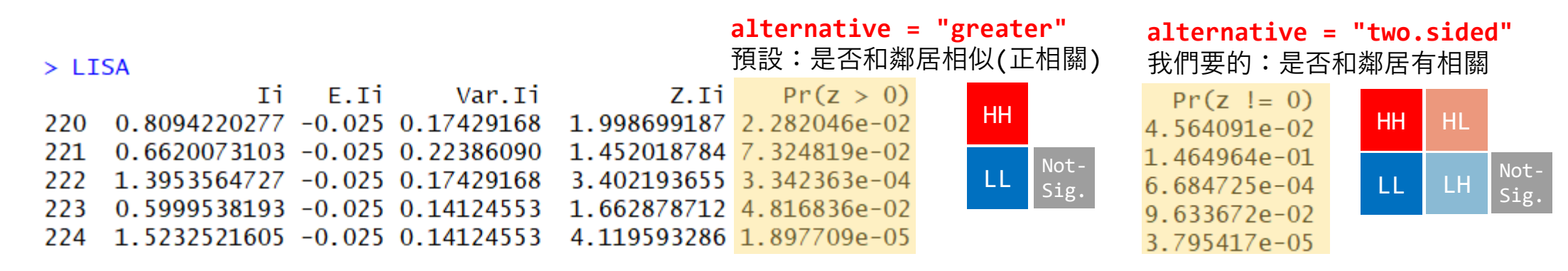

```
LISA = localmoran(old, TW.nb.w, zero.policy=T, alternative ="two.sided")
z = LISA[,4]
p = LISA[, 5]diff = old - mean(old) # 自己比平均是H/L 
col = c()col[diff > 0 \& z > 0] = "red" # H-Hcol[diff<0 \& z>0] = "blue" # L-L
col[diff > 0 \& z < 0] = "pink" # H-L
col[diff<0 \& z<0] = "lightblue" # L-Hcol[p>0.05] = "grey90" # 不顯著
TW$colI=col
```
**qtm(TW,'colI')** +tm\_add\_legend("fill",labels=c("HH","LL","HL","LH","NS"), col=c("red","blue","pink","lightblue","grey90"))

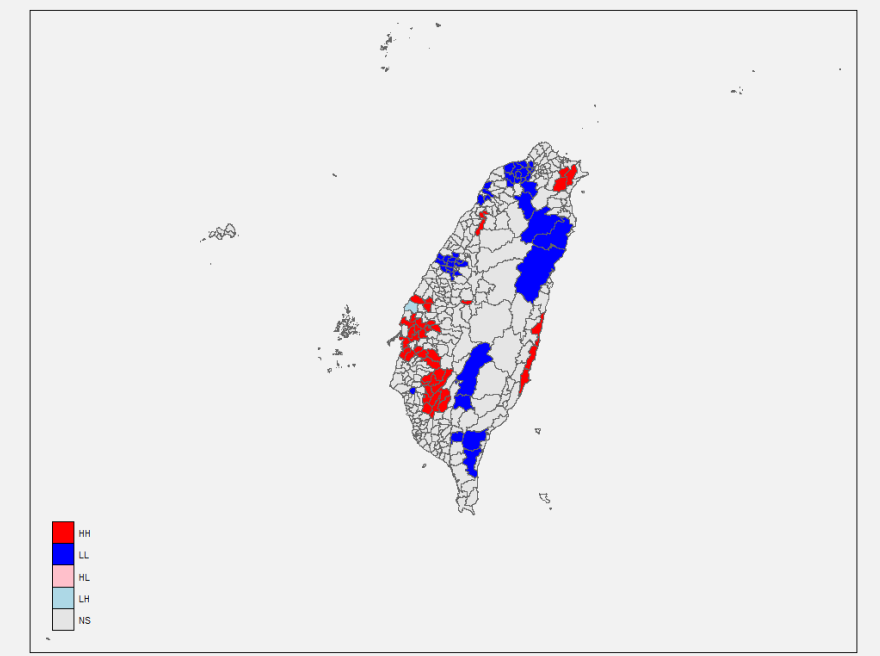

## Gi = **localG**(old, TW.nb.w.in)

## ※ 會列出Gi\*的Z分數

### $> Gi$

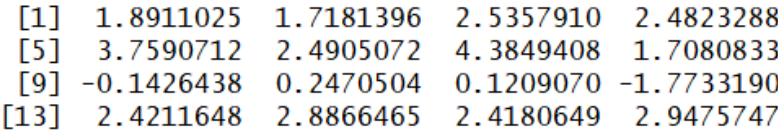

TW\$Gi = localG(old,TW.nb.w.in) TW\$colG="grey90" TW\$colG[TW\$Gi>=**qnorm(.95)**]="red" **qtm(TW,'colG')**

# Bonferroni校正: 1-0.05/n

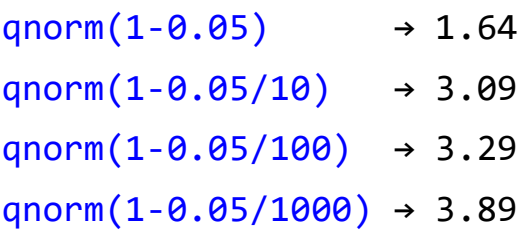

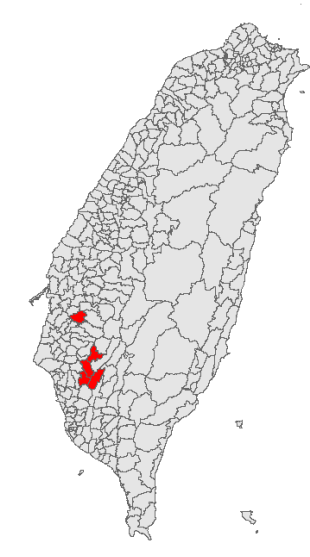

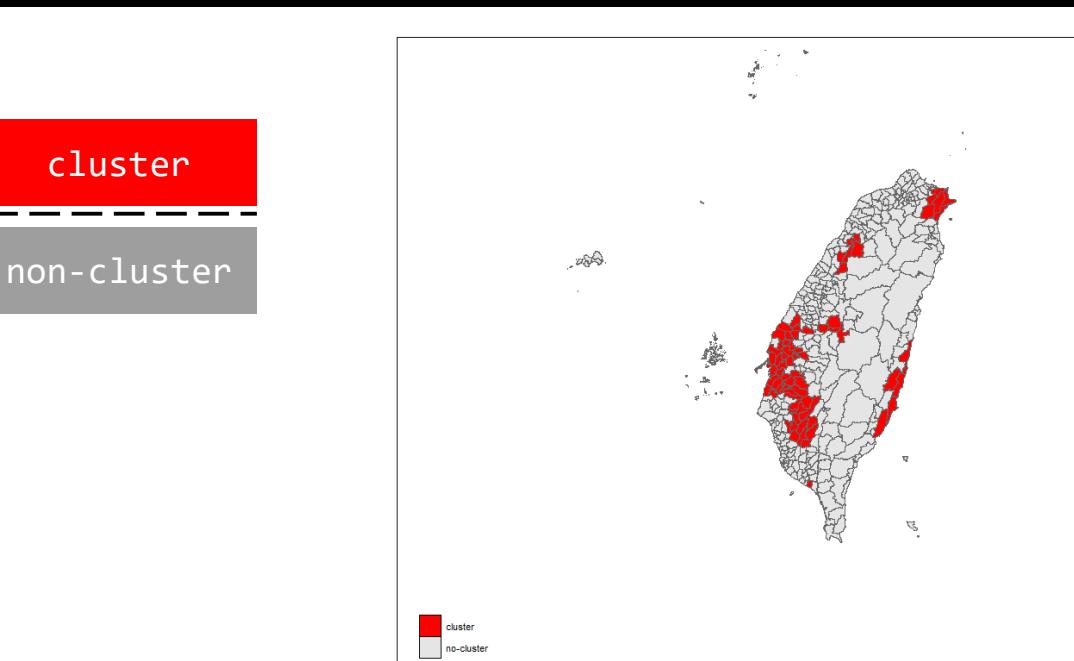

cluster

**Z\***

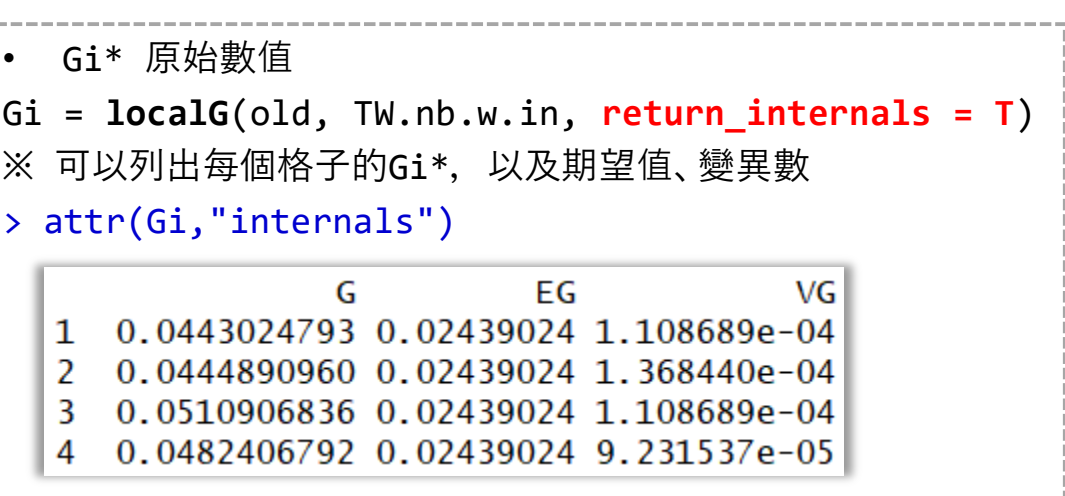

**FDR校正** LISA. = localmoran(old, TW.nb.w, zero.policy = T)  $p = LISA.$  [, 5] p.adj = **p.adjust**(p,**"fdr"**)

?

← 第一個熱區

TW\$colHHfdr="grey90" TW\$colHHfdr[**p.adj<0.05** & **diff>0**]="red"

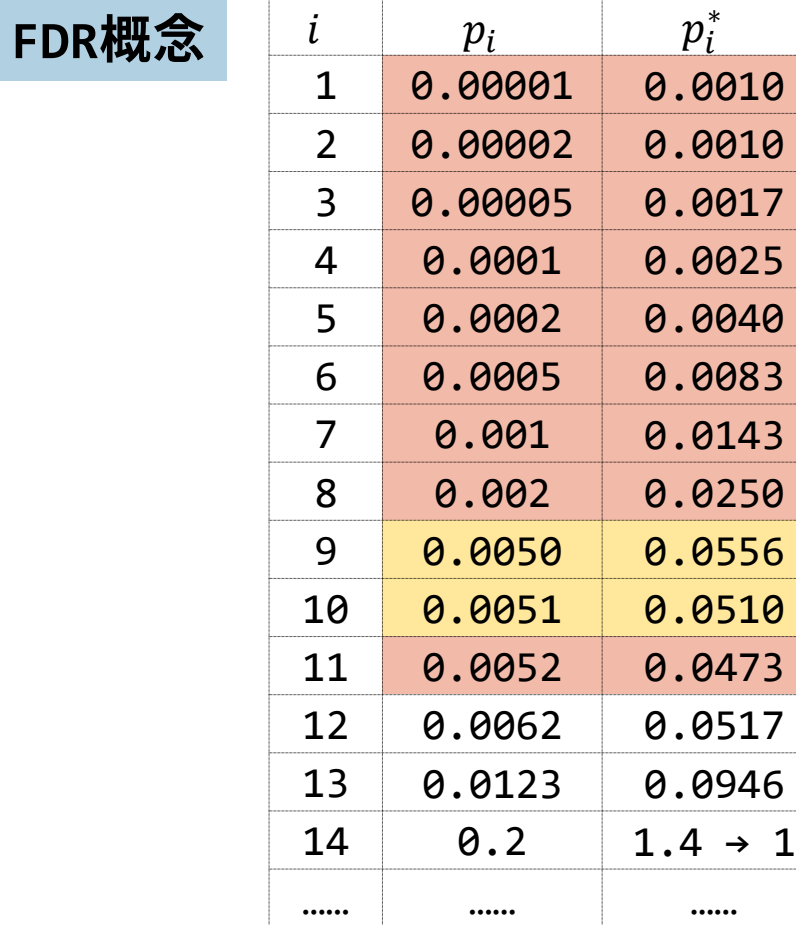

假設共有100個樣本,  $\alpha = 0.05$  $p_i^* = p_i \times$ **100** i 1.從p-value數值大的開始搜尋

2.找到第一個熱區(顯著) 3.剩下的全部都是熱區

Caldas de Castro, M., & Singer, B. H. (2006). Controlling the false discovery rate: a new application to account for multiple and dependent tests in local statistics of spatial association. *Geographical Analysis, 38*(2), 180-208.

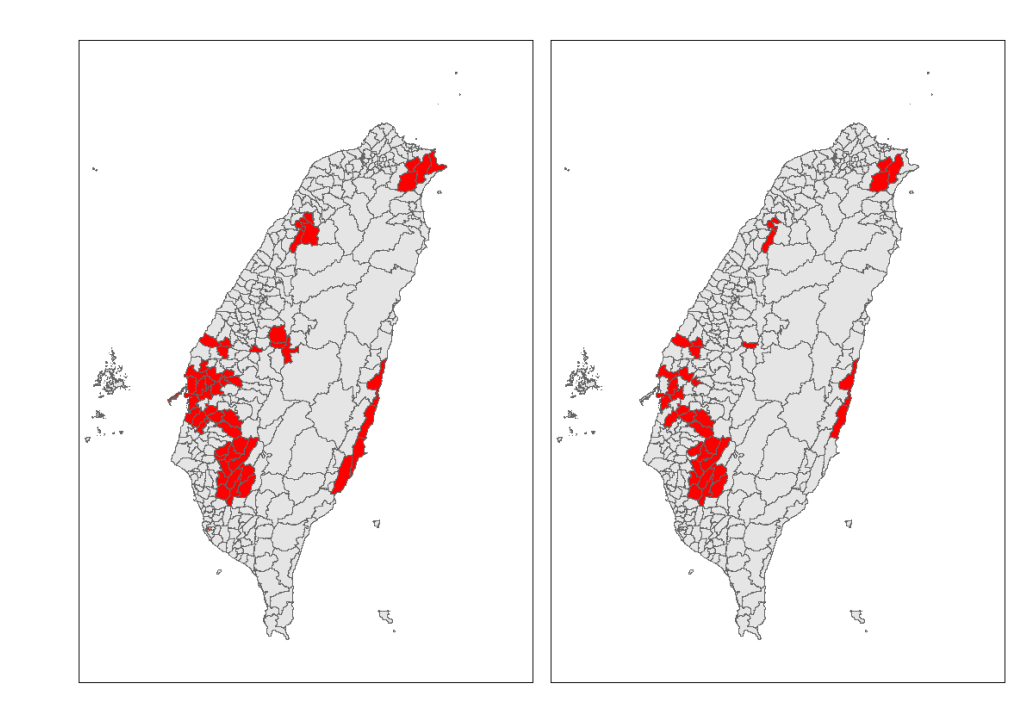

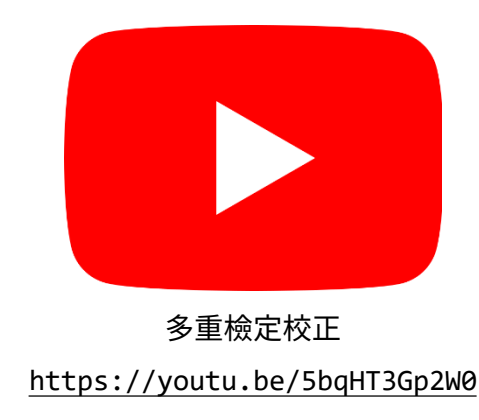

*Moran's I* 

$$
I = \frac{n}{W} \frac{\sum_{i} \sum_{j} w_{ij} (x_i - \bar{x})(x_j - \bar{x})}{\sum_{i} (x_i - \bar{x})^2}
$$

$$
\tilde{x}_i = x_i - \bar{x} \quad n \sum_{i} \sum_{j} w_{ij} \tilde{x}_i \tilde{x}_j
$$

$$
\xrightarrow{x_i=x_i-x} \frac{h}{W} \frac{\sum_i \sum_j w_{ij} x_i}{\sum_i \tilde{x_i}^2}
$$

■ 
$$
W = \sum_{i} \sum_{j} w_{ij}
$$
  
\n■  $\sum_{i} (x_i - \bar{x})^2 = n \sigma_x^2 = (n - 1) s_x^2 = (n - 1) s_{\bar{x}}^2$ 

> TP.nb=poly2nb(TP) > TP.nb.w=nb2listw(TP.nb) > M=moran.test(x,TP.nb.w) > M\$estimate[1] Moran I statistic -0.01261841 > TP.nb.M=nb2mat(TP.nb)  $> xx=x-mean(x)$ > sum(TP.nb.M\*(xx%\*%t(xx)))/sum(xx^2)

[1] -0.01261841

```
> sum(TP.nb.M*(xx%*%t(xx)))/(var(xx)*11)
[1] -0.01261841
```

$$
I = \frac{n}{W} \frac{\sum_{i} \sum_{j} w_{ij} (x_i - \bar{x})(x_j - \bar{x})}{\sum_{i} (x_i - \bar{x})^2}
$$
  
\n
$$
= \frac{n}{W} \frac{\sum_{i} \sum_{j} w_{ij} (x_i - \bar{x})(x_j - \bar{x})}{n\sigma^2}
$$
  
\n
$$
= \frac{1}{W} \sum_{i} \sum_{j} w_{ij} \frac{(x_i - \bar{x})}{\sigma} \frac{(x_j - \bar{x})}{\sigma}
$$
  
\n
$$
= \frac{1}{W} \sum_{i} \sum_{j} w_{ij} z_i z_j
$$
  
\n
$$
= \frac{1}{W} \sum_{i} z_i \sum_{j} w_{ij} z_j = \frac{1}{W} \sum_{i} I_i
$$

*Local Moran's I* 

$$
I_i = z_i \sum_j w_{ij} z_j
$$

$$
I_i = \frac{x_i - \bar{x}}{s^2} \sum_{j=1} w_{ij} (x_j - \bar{x}) = \mathbb{Z}_i \sum_j w_{ij} \mathbb{Z}_j
$$

$$
z_i = \frac{x_i - \bar{x}}{\sigma}
$$
  

$$
z_i = \frac{x_i - \bar{x}}{\sigma}
$$

S

> LISA=localmoran(x,TP.nb.w) > LISA[1]; sum(LISA[,1])/12 [1] 0.005094452 [1] -0.01261841 > z=(x-mean(x))/(sd(x)\*sqrt(11/12)) > z[1]\*sum(TP.nb.M[1,]\*z) [1] 0.005094452 > LISA=localmoran(x,TP.nb.w,mlvar=F) > LISA[1] [1] 0.004669914 > z=(x-mean(x))/sd(x) > z[1]\*sum(TP.nb.M[1,]\*z) [1] 0.004669914

補充:用矩陣方法一次求得所有 > z\*(TP.nb.M%\*%z)

P.S.  
\n
$$
I_{i} = \frac{x_{i} - \bar{x}}{s_{i}^{2}} \sum_{j \neq i} w_{ij} (x_{j} - \bar{x}); \ s_{i}^{2} = \frac{\sum_{j \neq i} w_{ij} (x_{j} - \bar{x})^{2}}{n - 1}
$$

 $> 1x=xx[1]*sum(TP.nb. M[1,]*xx)$  $>$  si2=var(x[-1])\*10/11  $> 1x/si2$ [1] 0.004670523 矩陣方法: >  $xx*(TP.nb.M%*%xx) /$  sapply(1:12, function(i)  $var(x[-i]) * 10/11$ )

### *Getis-Ord General G*

$$
G = \frac{\sum_{i} \sum_{j} w_{ij} x_{i} x_{j}}{\sum_{i} \sum_{j} x_{i} x_{j}}, j \neq i
$$

> G=globalG.test(x,TP.nb.w)

0.09243927 > G.num=sum(TP.nb.M\*(x%\*%t(x))) >  $G.den=sum(x% * % t(x)) - sum(x^2)$ 

> G\$estimate[1] Global G statistic

> G.num/G.den [1] 0.09243927

當 $w_{ii}$ 

$$
= 0 \frac{\text{ignore } j \neq i}{\longrightarrow} G = \frac{\sum_{i} \sum_{j} w_{ij} x_{i} x_{j}}{\sum_{i} \sum_{j} x_{i} x_{j} - \sum_{i} x_{i}^{2}}.
$$

### *Getis-Ord Gi\**

 $G_i^* = \frac{\sum_j w_{ij} x_j}{\sum_i x_i}$  $\sum_j x_j$ 

### >> 套件函數 >> 手動計算

*Getis-Ord Gi*

$$
G_i = \frac{\sum_j w_{ij} x_j}{\sum_j x_j}, j \neq i
$$

> Gi.=localG(x,TP.nb.w.in, return internals=T) > attr(Gi.,"internals")[,1] 0.0862 0.0885 0.0923 0.0868 0.0845 ……  $>$  TP.nb.M.in%\*% $x/sum(x)$ 0.0862 0.0885 0.0923 0.0868 0.0845 ……

> Gi=localG(x,TP.nb.w,return\_internals=T) > attr(Gi,"internals")[,1] 0.0946 0.0966 0.0969 0.0948 0.0948 ……  $> TP.nb.M%*%x/(sum(x)-x)$ 0.0946 0.0966 0.0969 0.0948 0.0948 ……

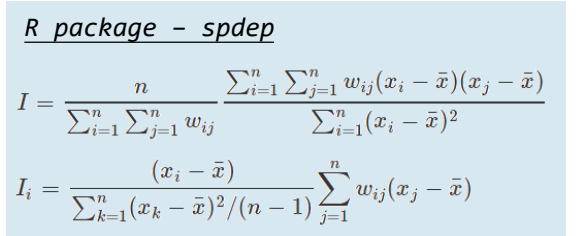

### localmoran(mlvar=TRUE)

[mlvar: values of local Moran's I are reported using](https://r-spatial.github.io/spdep/reference/localmoran.html)  the variance of the variable of interest (sum of squared deviances over n), but can be reported as the sample variance, dividing by (n-1) instead

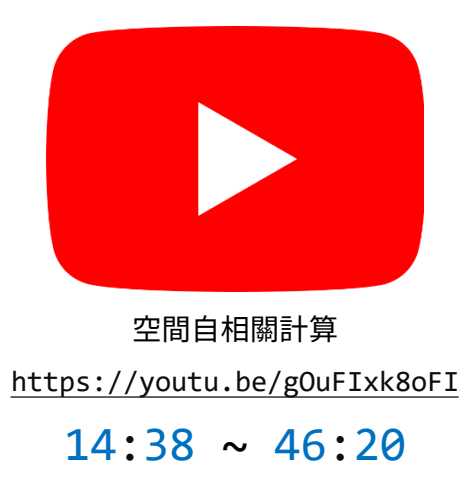